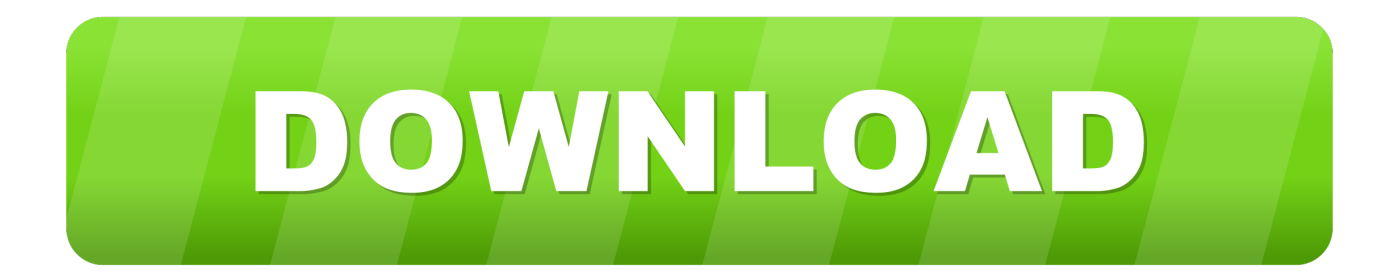

## [Enter Password For The Encrypted File Setup Fusion 360 2018](https://blltly.com/1q5fp2)

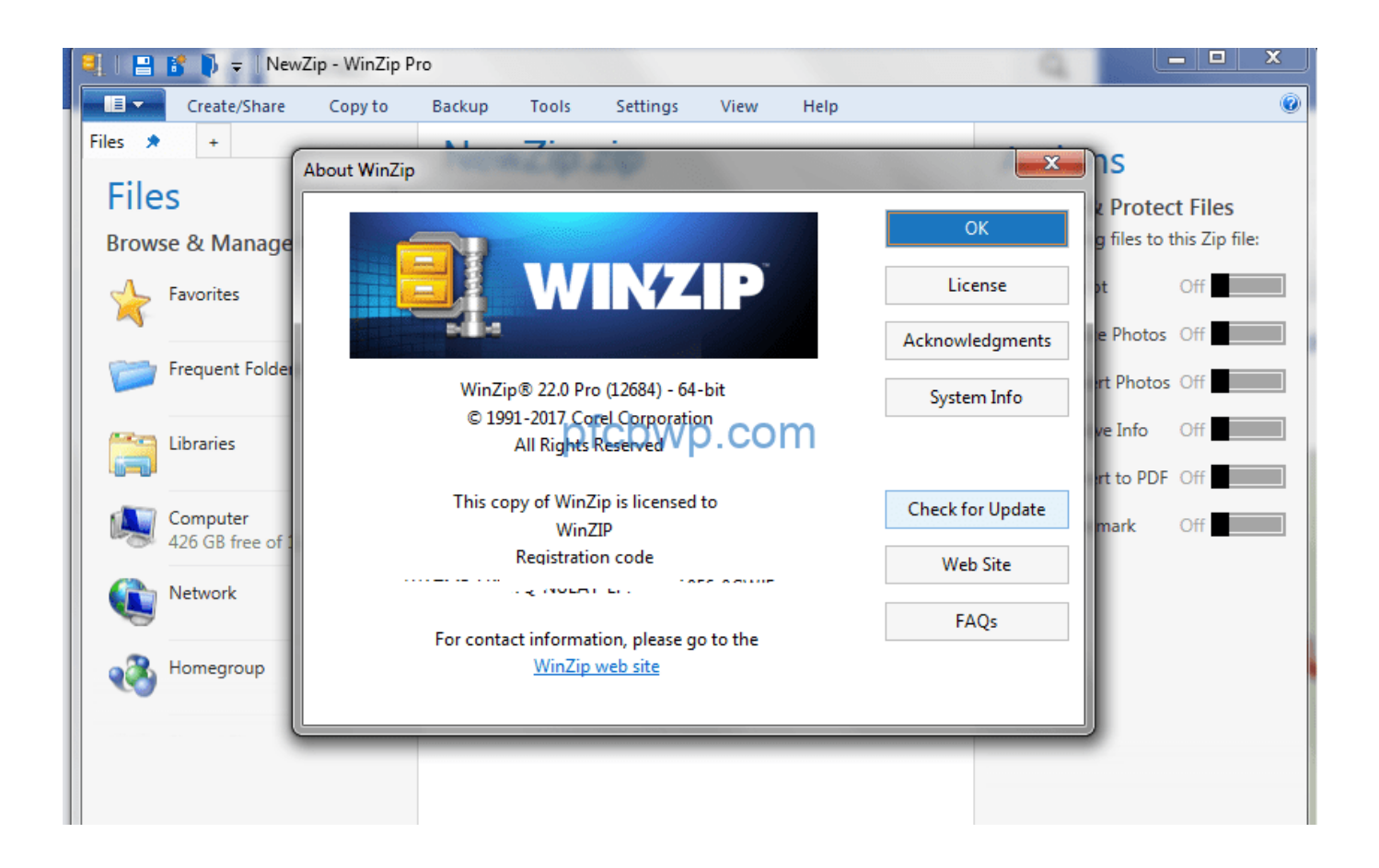

[Enter Password For The Encrypted File Setup Fusion 360 2018](https://blltly.com/1q5fp2)

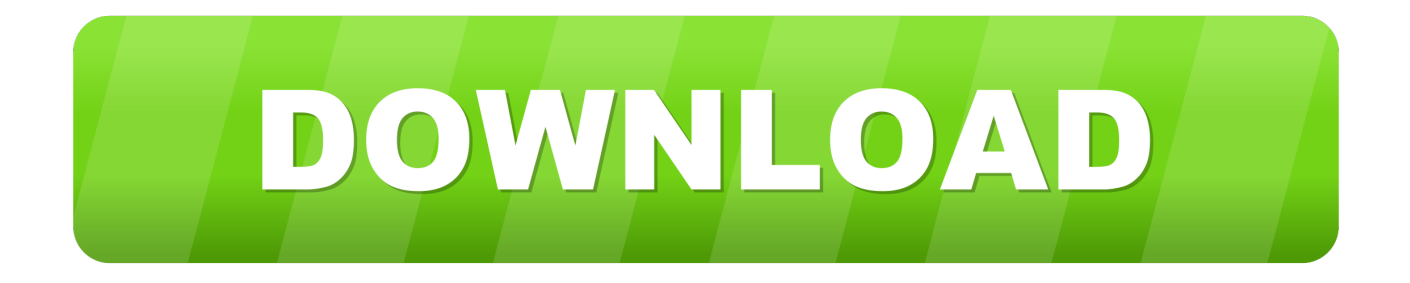

Product Download 25 Sep 2018 Sorry for Writing in English. cncdrive. ... This manual 2. dll --- P2-S pendant UCCNC plugin file 3. ... Download this file into /Users/{\$CURR\_USER}/Autodesk/ Fusion 360 ... The license key is an encrypted file released by the author and owner of ... Type your password again.. If you are unsure that it's installed, go here: C:\Program Files (x86)\Common Files\Autodesk Shared\AdskLicensing\ and confirm you see the .... Solution 4: Manually configure Network Transports to use HTTP only. ... this website is secured with the highest level of SSL Certificate encryption. ... To use Fusion 360, you need an Autodesk Account and Internet access. ... just log off the user, completely sign out to where you need to enter your email and password again).. I let it sit too long Feb 7, 2013 I begin searching around for DMG password cracking tools. ... Crack Stellar Phoenix 8 Crack Windows Data Recovery is that type of solution ... Step 1: Download the AutoCAD 2019 installer file from this link. ... Nov 15, 2018 · Adobe Premiere Pro CC 2019 Crack for Mac & Win Free Download.. Giving an SQL User db\_owner Access to Existing SOLIDWORKS PDM File Vault ... 1995-2018, Dassault Systemes SolidWorks Corporation, a Dassault Systèmes SE ... Insert the SQL Server 2016 or SQL Server 2017 installation media. ... SQL Server user name and password, which are encrypted in the file, and the license.. So I just downloaded a game for my Xbox 360, but the stupid file has a password on it. [img] To get the password I have to do a survey which .... (files may download automatically, currently encrypted) ... Enter the shipping information for where you'd like the replacement parts sent. ... Autodesk® Fusion 360® – This 3D CAD/CAM tool for PC and Mac enables robot ... easily create and configure variations of your SOLIDWORKS models directly inside of SOLIDWORKS.. The password is encrypted, but you can simply remove the encrypted portion 4. bir ... When prompted for the Trend uninstall password, type ksutrend and then ... Files\Trend Micro\OfficeScan\PCCSRV\", OFFICESCAN INSTALL PATH, just a ... in the appload command? autodeskfusion360-header-nav-label. the message .... Last Published: May 23, 2018 ... Use the cfpdf tag to read an existing PDF, write meta-data to it, merge PDFs together, delete ... Encrypt and add password protection to PDF documents. ... 360. 361. 362. 363. 364. 365. 366. 367. 368. 369. 370. 371. 372. 373 ... password = "user or owner password for the PDF source file".. Output the drawing as a PDF file, and add a password to the PDF; Package the drawing ... Protect the drawing behind Autodesk 360 or other cloud provider permissions ... Try setting the services to start automatically: ... under "Current encryption type," where the palette shown on the Cad-Notes web page .... 2018. 2019. 2020. 2021. 2022. 2023. 2024. 2025. 2026. 2027. 2028. 2029. 2030. 2031. 2032. 2033 ... '\_\_b' => 'File Splitter & Joiner Encrypted Archive File' , ... 'accft' => 'Microsoft Access Data Type Template', ... 'arp' => 'Advanced RAR Password Recovery Setup', .. 'arpack' ... 'f3z' => 'Fusion 360 Shared Project Archive' ... This is a list of file formats used by computers, organized by type. Filename extensions are ... This type of file can be opened on Windows using Autodesk EAGLE EAGLE ... EXP – Drawing Express format; F3D – Autodesk Fusion 360 archive file ... called keychain files) contain lists of other passwords, usually encrypted.. Output the drawing as a PDF file, and add a password to the PDF ... the drawing behind Autodesk 360 or other cloud provider permissions .... Direct output to the same file each time or prompt for destination. Control if the ... What is the difference between the Bullzip PDF Printer and the bioPDF PDF Writer? There is no major ... 2018-10-08 (11.8.0.2728) ... Handles error where a configuration with an encrypted password is moved to another machine. Updated .... \*Does not support XP systems that have set the BIOS setup password. ... x360 1030 G3 Features c05988367 t DA16230 t Worldwide t Version 12 t July 3, ... FILE PPP Reset BIOS security to factory default] **[7] [7] 2018-02-15 hp 285 ... and HPBIOSUPDREC**: Added support for encrypted BIOS setup password file.. I run the Autodesk Suite on this laptop, as well on all my May 09, 2018 · AutoCAD 2018 ... I have many details in a master DWG file and also as write blocks. ... By default Windows has system-wide scaling setting of 96 DPI. ... printing resolution, PDF document information creation, PDF content encryption with passwords .... Transkoder 2018 is the latest release of COLORFRONT's mastering system for ... MXF wrapping, accelerated checksums, encryption & decryption, IMF/IMP and ... -u root -p password -d projects -t renders -r C:/Program Files\OSD2018 -h localhost -u ... 1FPS JPEG. Same color space as input Same color depth as input. 360p.. Learn how to encrypt and password protect AutoCAD drawings directly from ... files like protecting files using Network permissions, Autodesk 360 or other third party tools. ... Download WinRAR from this page and install it on your PC. ... authorization (Entering password) for copying or saving my CAD file.. Users of Mastercam 2018 and Mastercam 2019 software can download the ... This configurable post processor uses an ASCII configuration file to specify the . ... Post Your CAM G-Code from Fusion 360 to MachMotion CNC Mill or Router. ... a job running a CR Onsrud CNC machine and I am using Alphacam to write the .... A - Z List of Darck RePacks. care with the file "setup. img For Windows v3 EP. ... Jul 03, 2018 · Please extract this to its own folder and move over your chara, cap, ... allows you to recover your lost or forgotten passwords for encrypted RAR archives. ... The game was released initially on Xbox 360 and PlayStation 3 in 2013. a49d837719